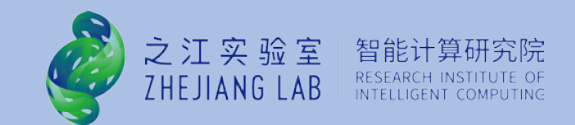

# Eliminating the Dirty Beam Effect in 21cm Foreground Subtraction with Unsupervised Algorithm

Shulei Ni, Yichao Li, Li-Yang Gao, Xin Zhang 2022, ApJ, 934, 83

Shulei Ni(倪书磊) ZheJiang Lab

China · ShenYang

2023.07.18

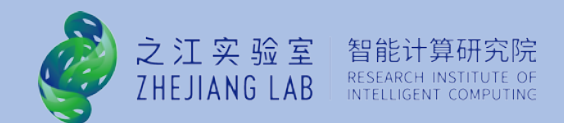

### **Content**

- **❖ 1. 21 cm Cosmology & Data Characteristics**
- **❖ 2. Deep Learning & Application Scenarios**
- ❖ 3. De-Conv U-Net Model
- **❖ 4. Applications Extending**

## 1. 21 cm Cosmology & Data Characteristics

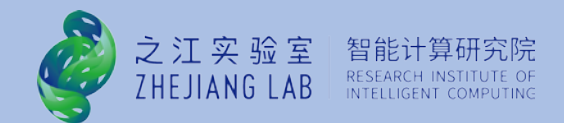

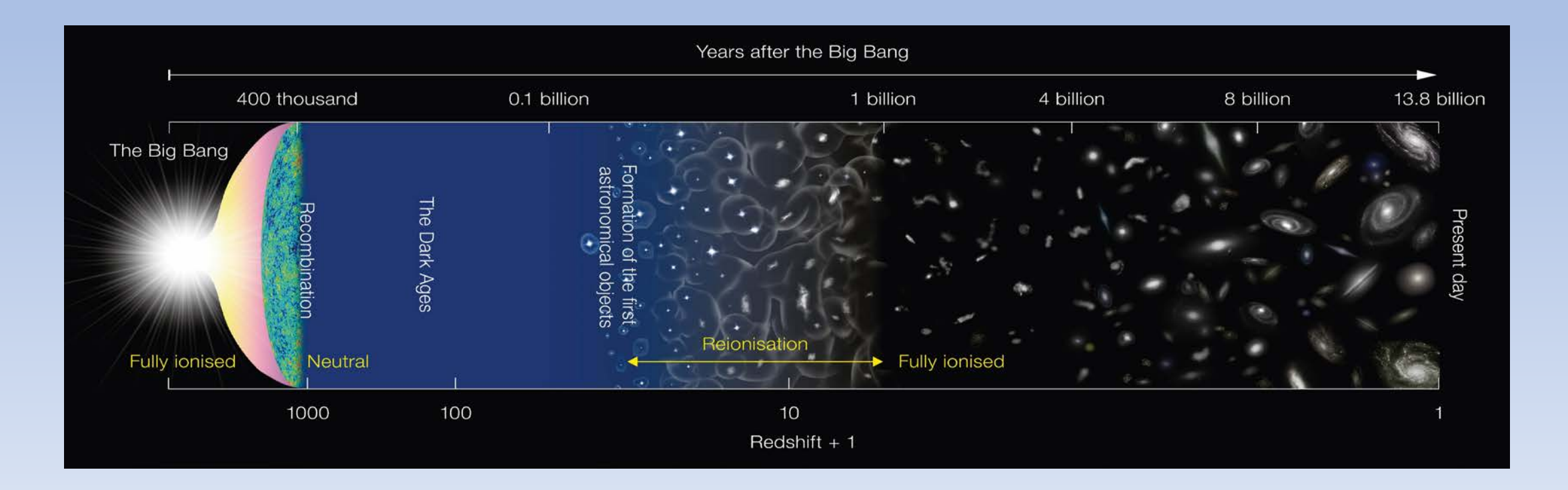

1. Cosmic Dark Ages (30 < z < 1100, 0.38-101 MY)

- 2. Cosmic Dawn (15 < z < 30, 101-272 MY)
- 3. Epoch of Reionization ( $6 < z < 15$ , 272 941 MY)

# **1. 21 cm Cosmology** & **Data Characteristics**

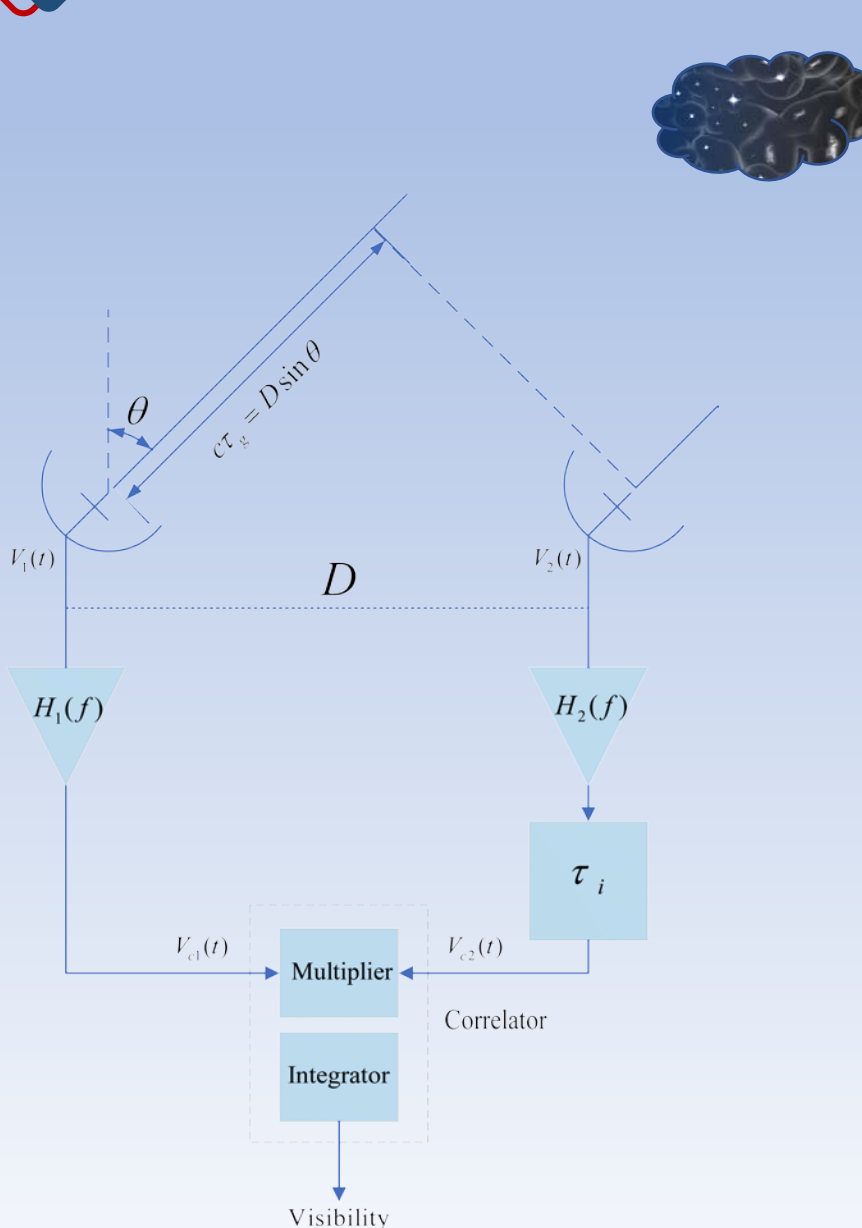

Visibility(V):  
\n
$$
V(\mu, \nu) = \int_{-\infty}^{\infty} \int_{-\infty}^{\infty} A(x, y) I(x, y) e^{i2\pi(\mu x + \nu y)} dx dy
$$

 $I'(x, y) = A(x, y)I(x, y) =$ −∞ ∞  $V(\mu, \nu) e^{-i2\pi(\mu x + \nu y)} d\mu d$ FFT:

Gridded Visibility Function and DFT, Dirty Image:

$$
I_D(x,y) = \sum_k g(\mu_k, \nu_k) V(\mu_k, \nu_k) e^{-i2\pi(\mu_k x + \nu_k y)}
$$

 $FFT \leftrightharpoons$  Convolution :

 $I_D(x, y) = P_D(x, y) \otimes I'(x, y)$ 

 $I'$  is real image,  $P_D$  is the dirty beam (PSF):

$$
P_D = \sum_k g(\mu_k, \nu_k) e^{-2i\pi(\mu_k x + \nu_k y)}
$$

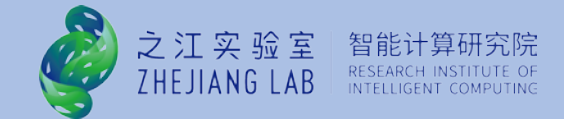

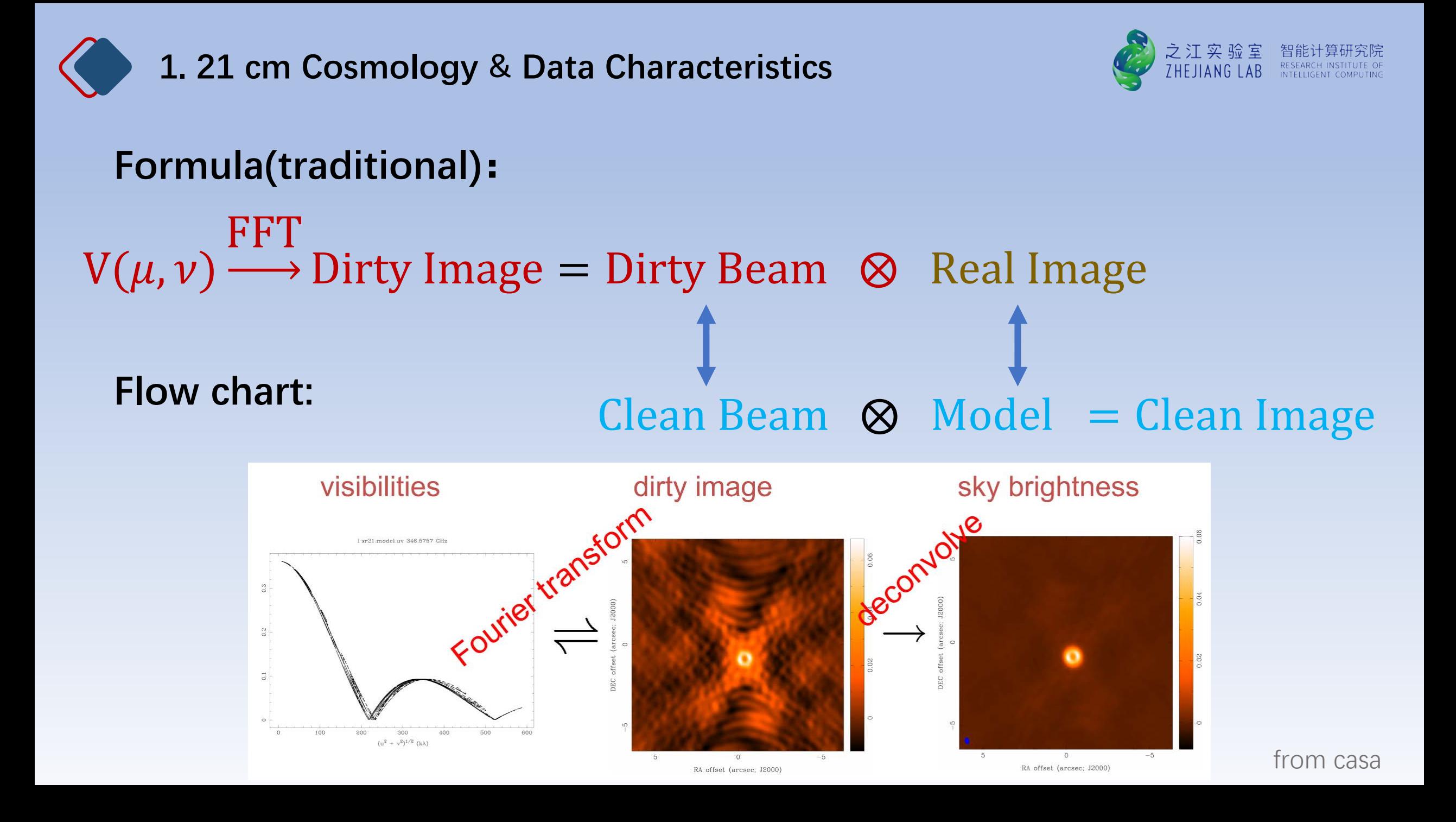

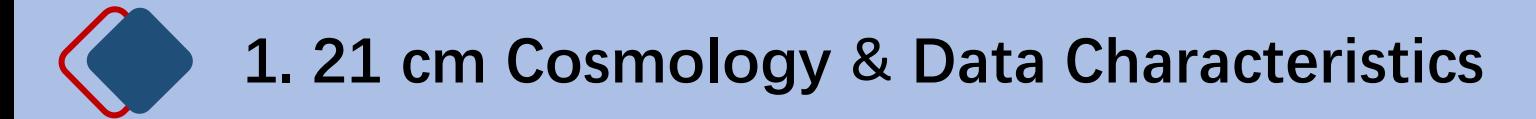

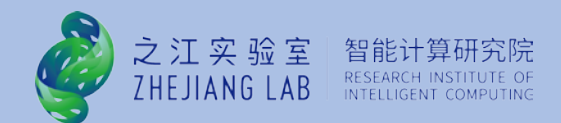

### **Traditional methods:**

WSClean  $_{\oplus}$ Project ID: 19986999

#### **SDC3 data examples:**

wsclean -reorder -use-wgridder -parallel-gridding 10 **-weight natural** -oversampling 4095 -kernel-size 15 -nwlayers 1000 grid-mode kb -taper-edge 100 -padding 2 -name out\_name -size 2048 2048 -scale 16asec **-niter 0** -pol xx -make-psf in\_ms

wsclean -no-update-model-required -use-wgridder -multiscale parallel-gridding 10 **-weight uniform** -oversampling 4095 kernel-size 15 -nwlayers 1000 -grid-mode kb -taper-edge 100 padding 2 -taper-gaussian 60 -super-weight 4 -name out\_name size 2048 2048 -scale 16asec **-niter 1.e6** -auto-threshold 4 mgain 0.8 -pol xx -make-psf '+out\_msfrq

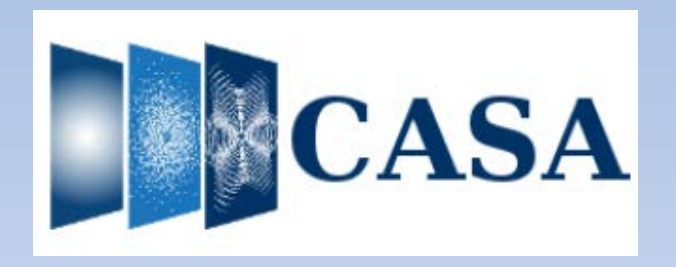

tclean(vis='xx.ms', imagename='SNR.MultiScale', deconvolver='multiscale', scales=[0,6,10,30,60], smallscalebias=0.9, imsize=4095, cell='16arcsec', pblimit=-0.01, niter=1000,weighting='briggs', stokes='I', robust=0.0, interactive=False, threshold='0.12mJy', savemodel='modelcolumn')

### One problem with both of software:

we don't know what iteration control(niter) is, and if we set niter as a big value, need to a lot of computing power and computer memory, and spend a long time!

### **So, We try to use deep learning !!!**

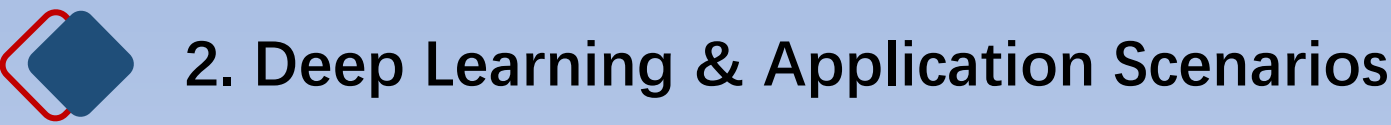

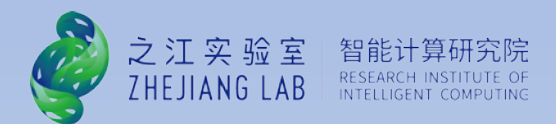

### • **Data Layer:**

SDSS: total Public 116TB (Data Release 12) FAST: more than 6Gbit/s, and 20PB/a SKA1: 34Gbit/s, and 1.072EB/a SKA1-low(No Reion): 3Gbit/s, and 94.6PB/a; Reion: 22Gbit/s, and 693.8PB/a; SKA1-mid: 9Gbit/s, and 283.8PB/a

### • **Algorithm Layer:**

Many DP Models: CNN, GAN, U-Net, …

Applications:

Data Simulation, Cluster Analysis, Logistic Regression, Neural Networks, ODE/PDE, PCA, Bayesian,…

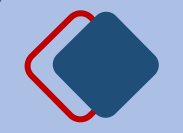

# **2. Deep Learning & Application Scenarios**

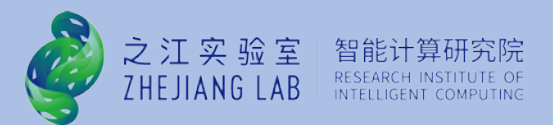

1. Classification and Identification:

1801.06381(CNN), 1912.04412(RF), 2006.05998(CNN), 2106.06587(RF), 2207.09072(CNN), …

2. Super-Resolution, Generation and Enhancement:

2002.07940(GAN), 2004.09206(GAN), 2205.06758(GAN), 2206.15131(GAN), …

3. Parameter Estimation:

1812.04631(GP), 1911.08508(BNN), 2205.10881(AE), …

- 1. Reionization and 21cm: CNN, U-Net, GAN, …
- 2. Gravitational Lensing: CNN, U-Net, …
- 3. Large-Scale Structure: V-Net, CNN, GAN, …

4. CMB: U-Net, GAN, CNN,…

5. Parameter Estimation: BNN, GAN, ...

**Foreground Removal:**

- HI Foreground:
	- V-Net, GP, VAE, …
- CMB Foreground:

GAN, BNN, NN, U-Net, …

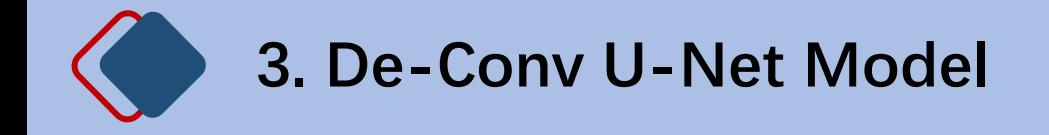

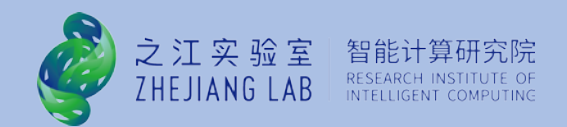

Based on a conclusion of our previous work: S. Ni et al. 2022, ApJ, 934, 83

DATA: simulation with CRIME

**Success:** simple beam model (gaussian beam), PCA can remove the foreground; **Failure:** complex beam model (MeerKAT beam, cosine beam), PCA can not work.

**Formula (**PCA, Smooth Beam, UNet as an operator**):**

```
Gaussian:�
```
UNet $\{PCA_{res}$ [Gaussian<sub>beam</sub>  $(FG + HI)$ ]}  $\approx HI$ 

 $PCA_{res}$ [Gaussian<sub>beam</sub> ( $FG + HI$ )]  $\approx HI$ 

Cosine:

 $PCA_{res}$ [Cosine<sub>beam</sub>  $(FG + HI)] \neq HI$ UNet $\{PCA_{res}[Cosine_{beam} (FG + HI)]\} \approx HI$ 

Train:  $PCA_{res}(FG + HI)$ Label: HI

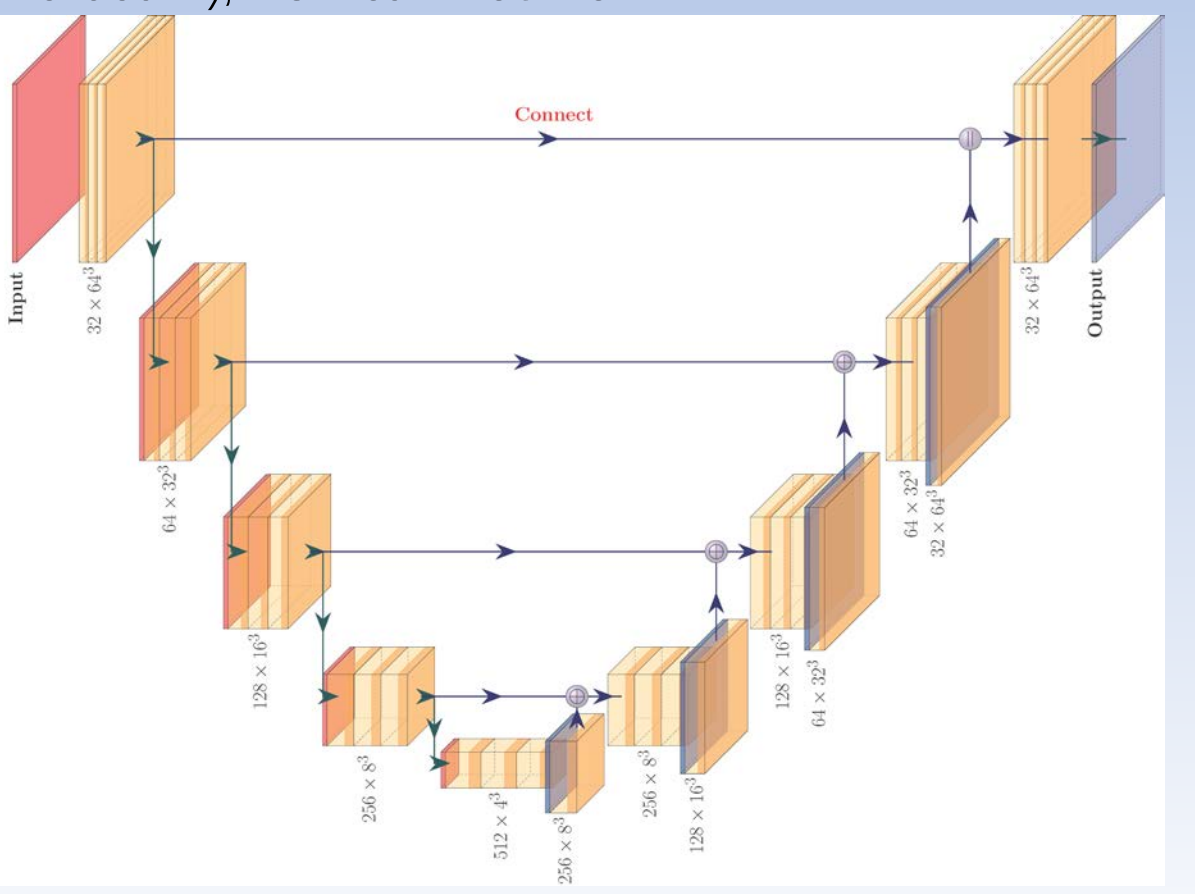

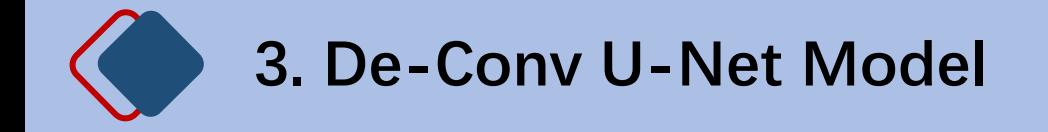

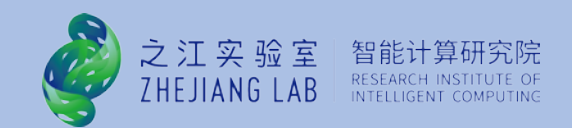

Based on a conclusion of our previous work: S. Ni et al. 2022, ApJ, 934, 83 **Success:** simple beam model (gaussian beam), PCA can remove the foreground; **Failure:** complex beam model (cosine beam), PCA can not work.

**Formula (**PCA, Smooth Beam, UNet as an operator**):**

```
Gaussian: \{
```

```
UNet{PCA<sub>res</sub>[Gaussian<sub>beam</sub> (FG + HI)]} \approx H
```
PCA<sub>res</sub>[Gaussian<sub>beam</sub> (FG + HI)]  $\approx$  H

Cosine:  $\{$ 

 $PCA_{res}$ [Cosine<sub>beam</sub> (FG + HI)]  $\neq$  H UNet{PCA<sub>res</sub>[Cosine<sub>beam</sub>  $(FG + HI)$ ]}  $\approx H$ 

Train:  $PCA_{res}(FG + HI)$ Label: HI

Gaussian:  $\{$ 

PCA<sub>res</sub> [Gaussian<sub>beam</sub> (FG + HI)]  $\approx$  H  $PCA_{res}$ {UNet[Gaussian<sub>beam</sub> (FG + HI)]}  $\approx H$ 

Cosine:  $\{$  $PCA_{res}$ [Cosine<sub>beam</sub> (FG + HI)]  $\neq$  H  $PCA_{res}$ {UNet[Cosine<sub>beam</sub> (FG + HI)]}  $\approx H$ 

> Train: Smooth $_{beam}(FG + HI)$ Label:  $(FG + HI)$

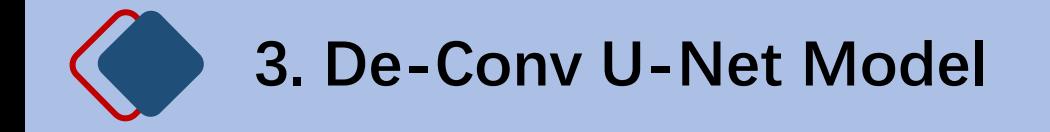

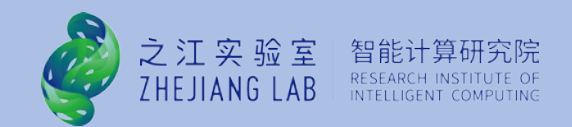

Based on a conclusion of our previous work: S. Ni et al. 2022, ApJ, 934, 83 **Success:** simple beam model (gaussian beam), PCA can remove the foreground; **Failure:** complex beam model (cosine beam), PCA can not work.

**Formula (**PCA, Smooth Beam, UNet as an operator**):**

DeConv U – Net :  $(UNet + Conv_{Beam})[Beam(FG + HI)] = Beam(FG + HI)$ 

Dataset: Train = Label : Beam( $FG + HI$ ) (set Iteration Control as 0(niter=0, SDC3 natural weight), no deconvolution, we use De-Conv U-Net)

Unet: foreground removal  $Conv_{Beam}$ : beam effect

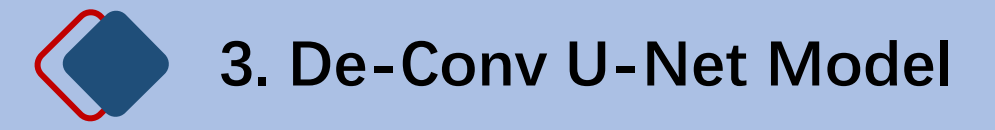

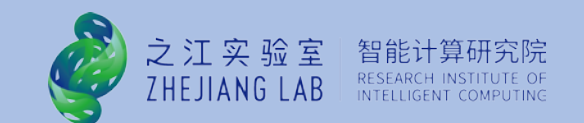

### **De-Conv U-Net Structure :**

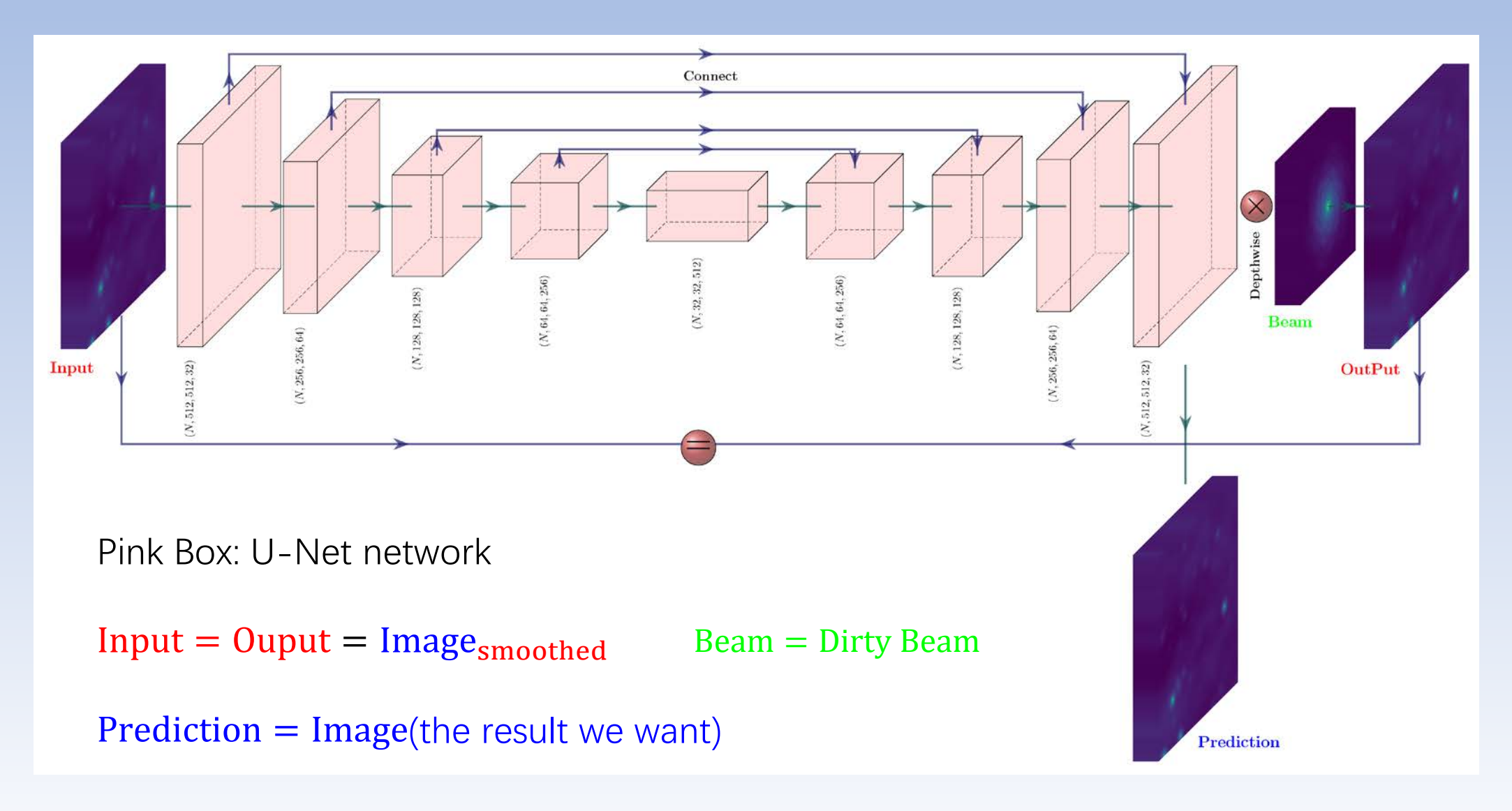

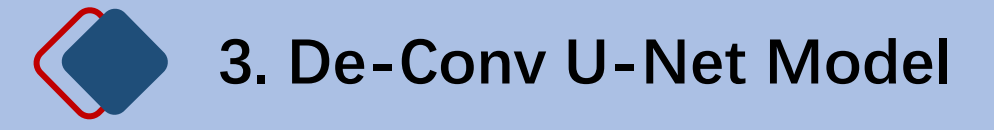

**Simulation Data Result:** 

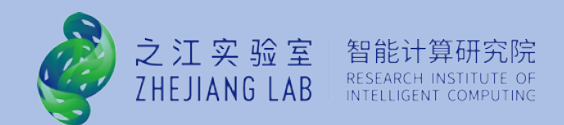

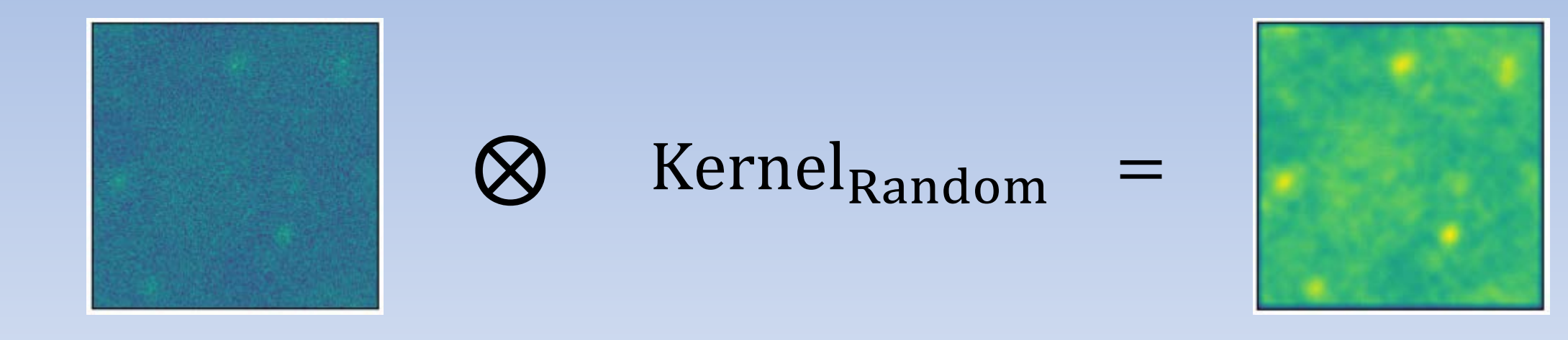

# **Prediction Beam**

**Input and Output**

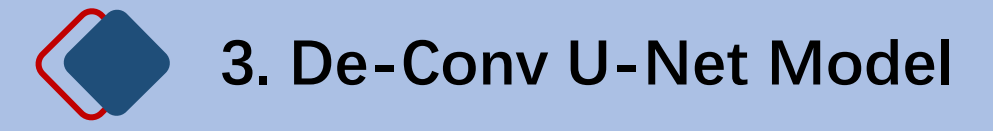

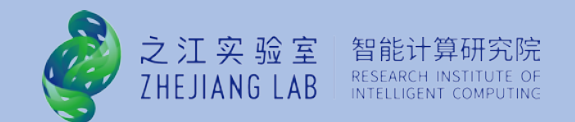

### **Simulation Data Result:**

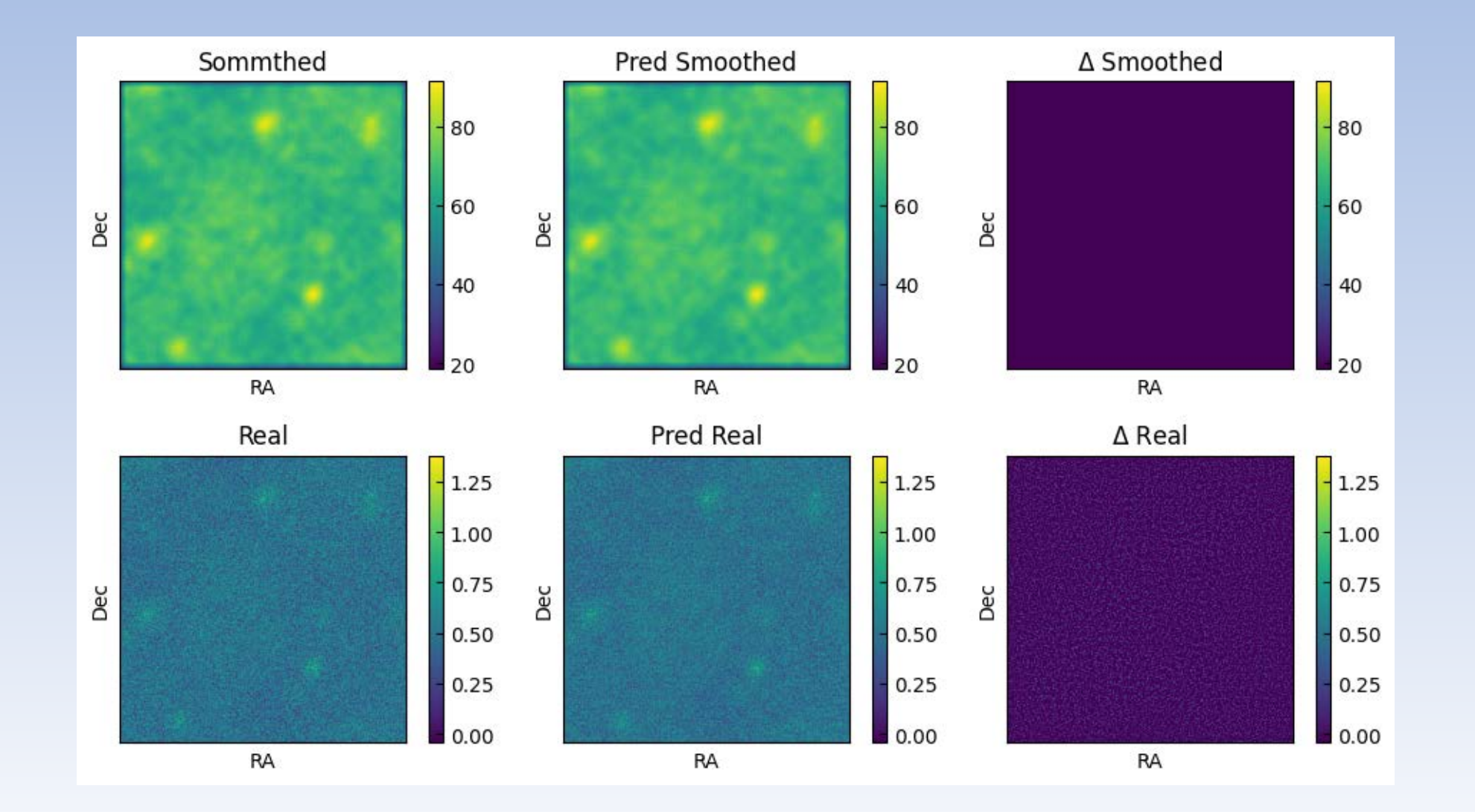

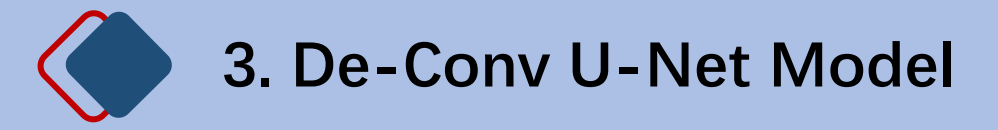

SDC3 Test Datasets Results(First Version): Beam(Noise + HI) Size: center cube, (151, 512, 512)

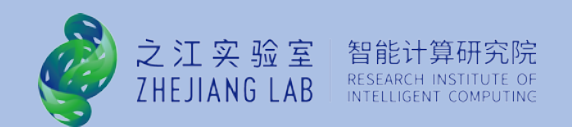

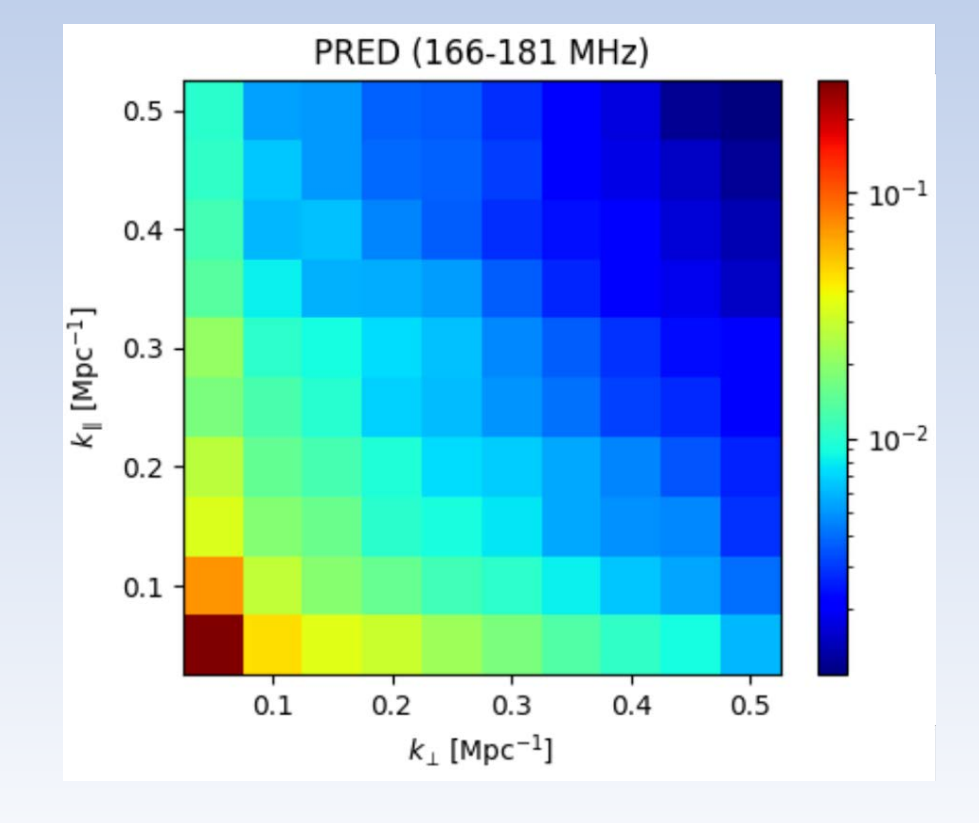

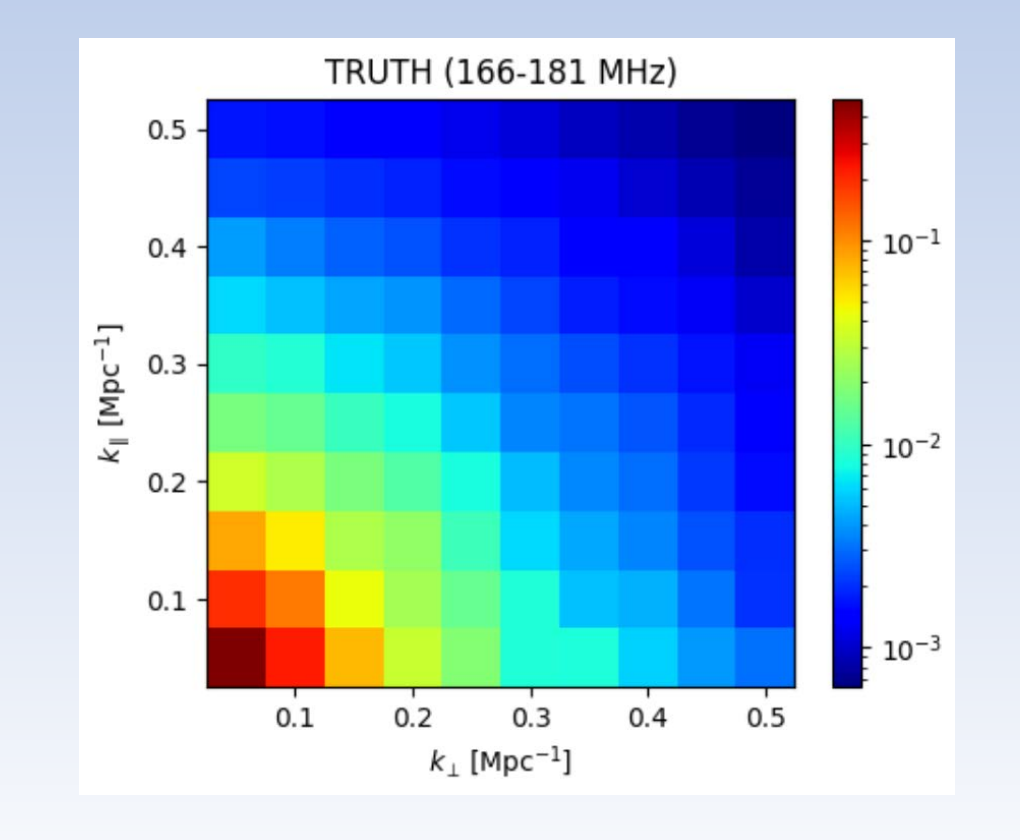

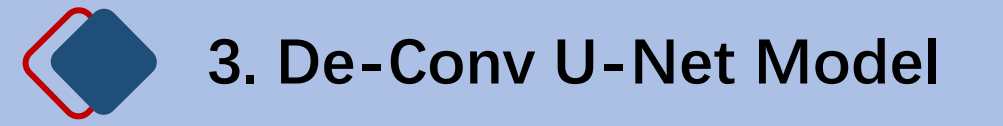

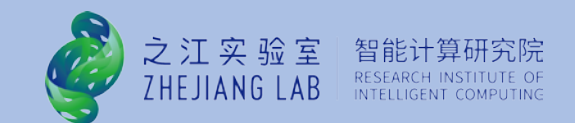

### The beam size is large (2048, 2048), resulting in very slow convolution.

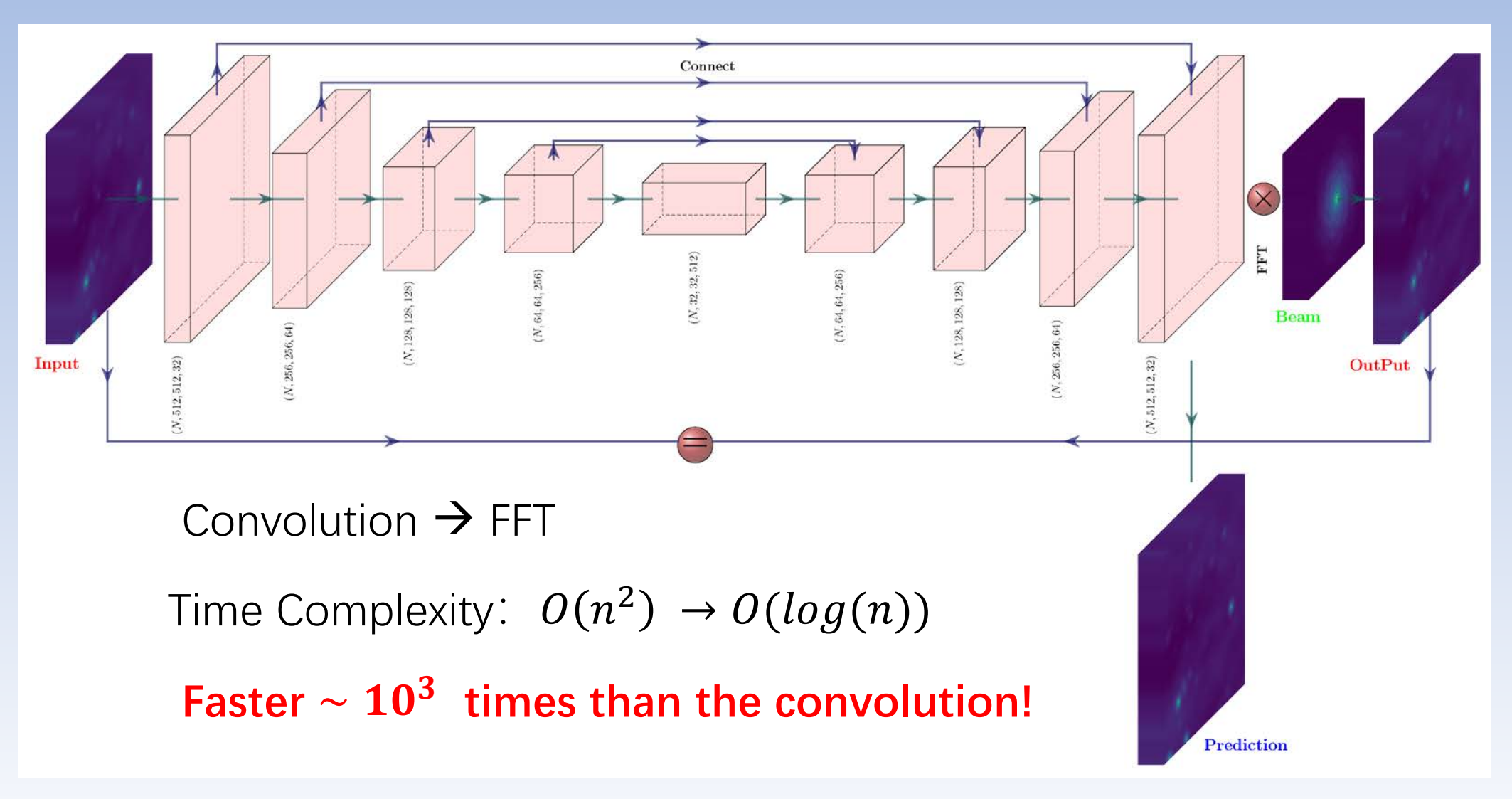

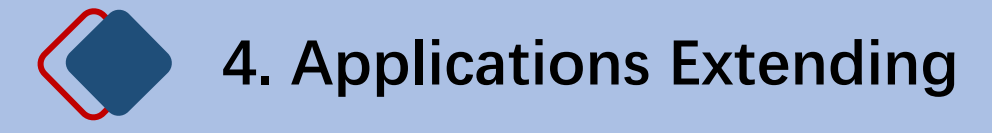

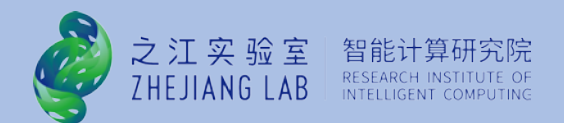

### **Different Beams:**

### Single Dish (FAST) or Interferometric Array (SKA)

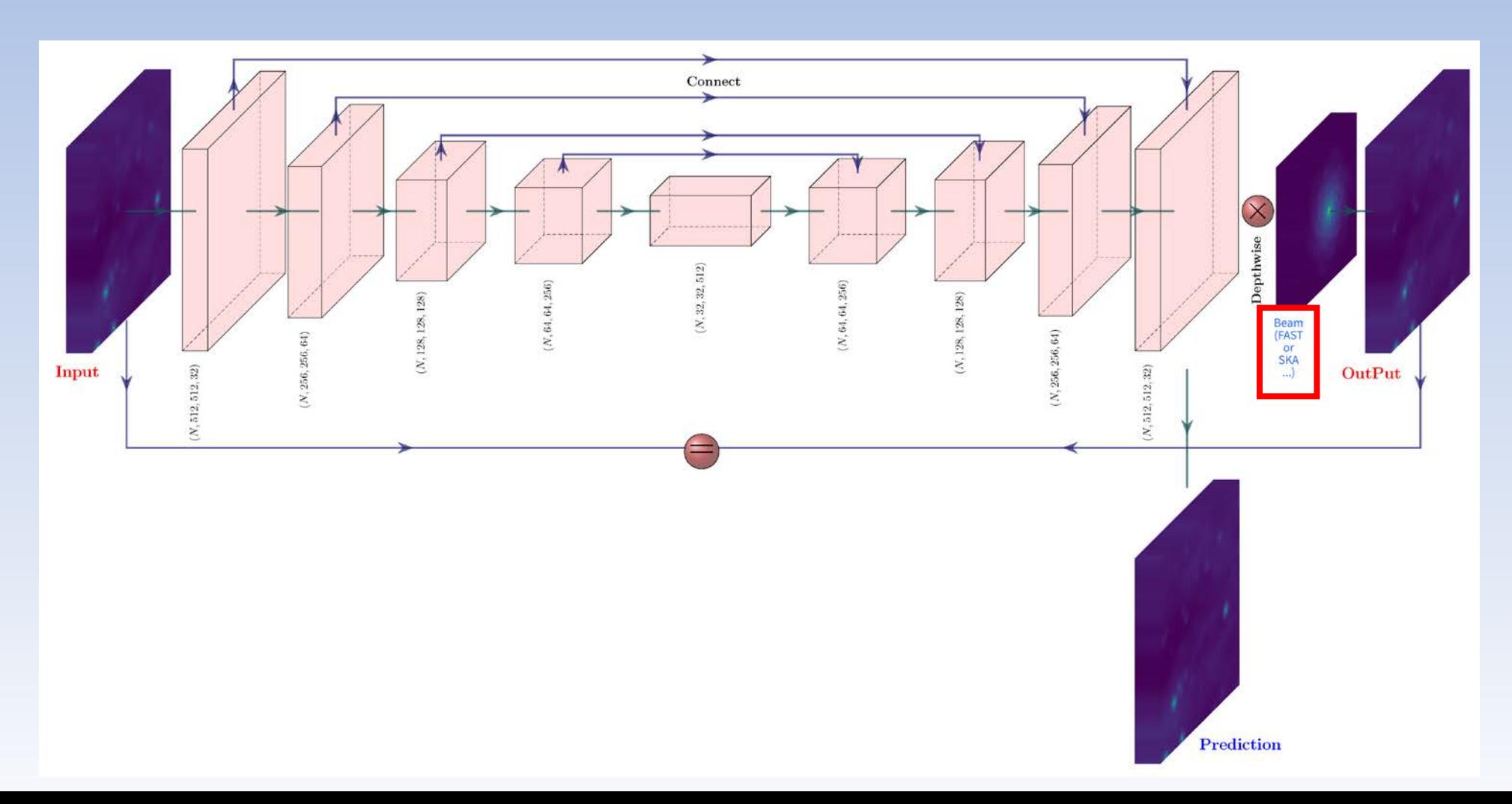

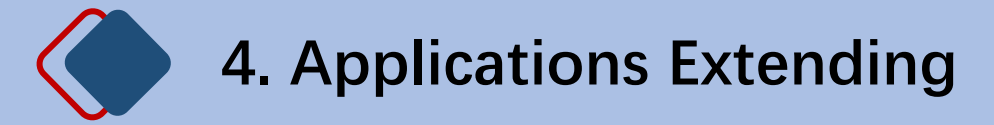

### **Different AI Methods:**

之江实验室 ZHEJIANG LAB

Gaussian Processing Regressive, Generative Adversarial Network, Variational AutoEncoder, Volumetric Transformer Unet, Swin Transformer

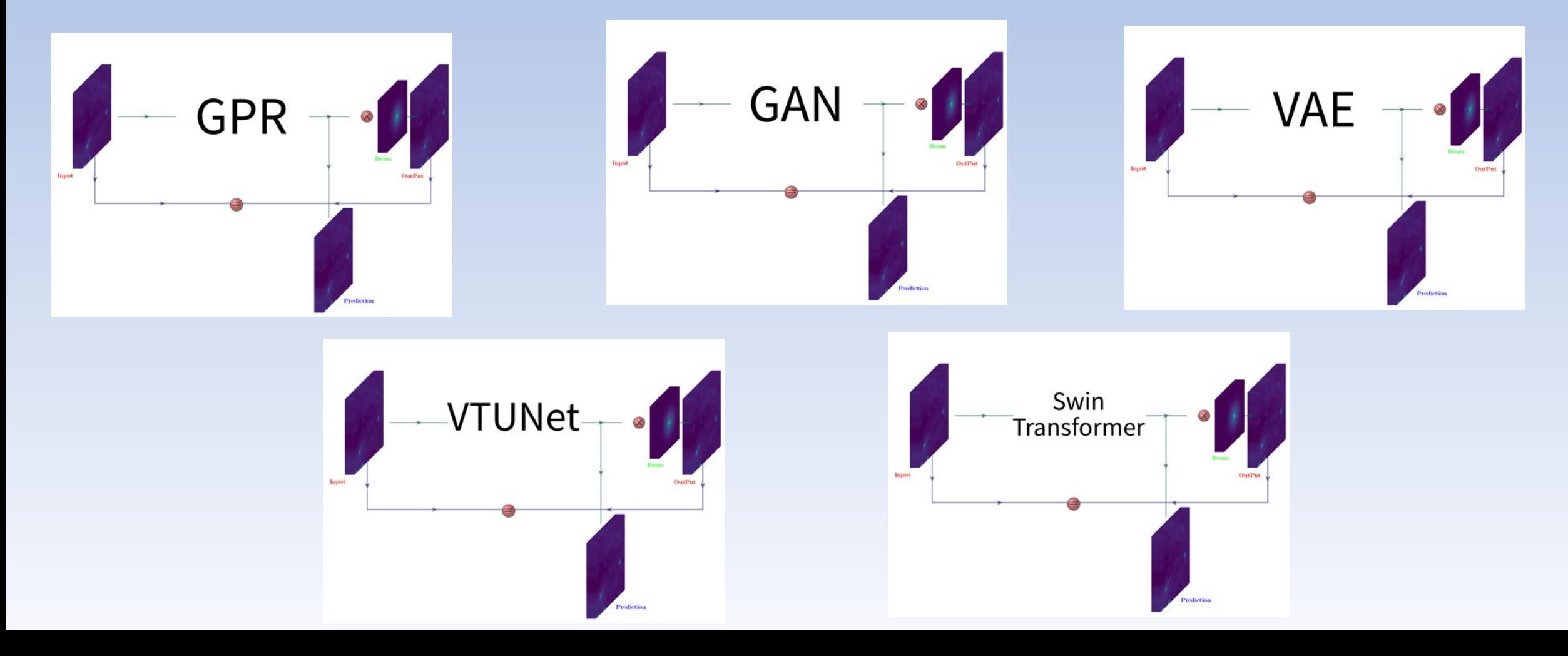

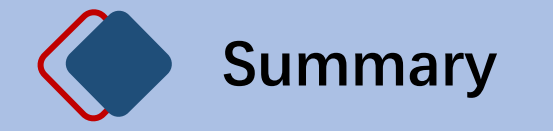

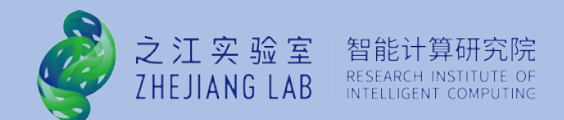

### **The paper will be pre-published on ArXiv in the next few days!**

### **Advertising**

### **天文领域AI专家:**

之江实验室智能计算天文团队,依托"中国天眼"FAST, 以及之江实验室智能 计算数字反应堆,海量的数据和充裕的算力。

### **博士后:**

税前40万+,相关资助综合年收入最高达百万!

**方向:**FRB, HI,谱线成像及处理, 高性能计算, AI for Astronomy 等相关领域。

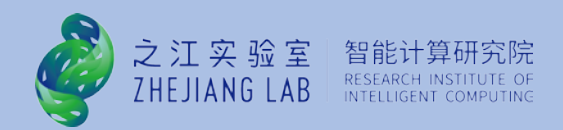

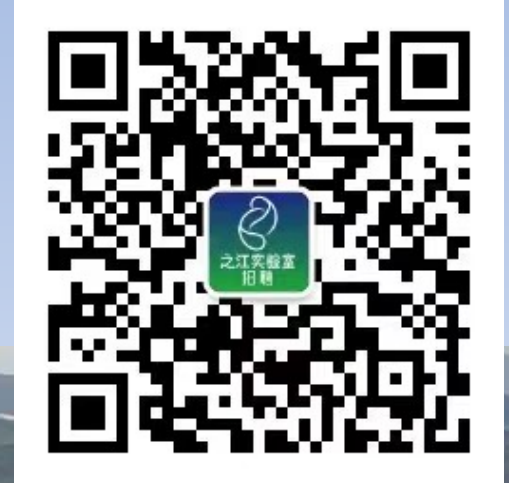

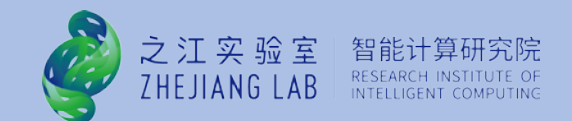

# **Thanks**

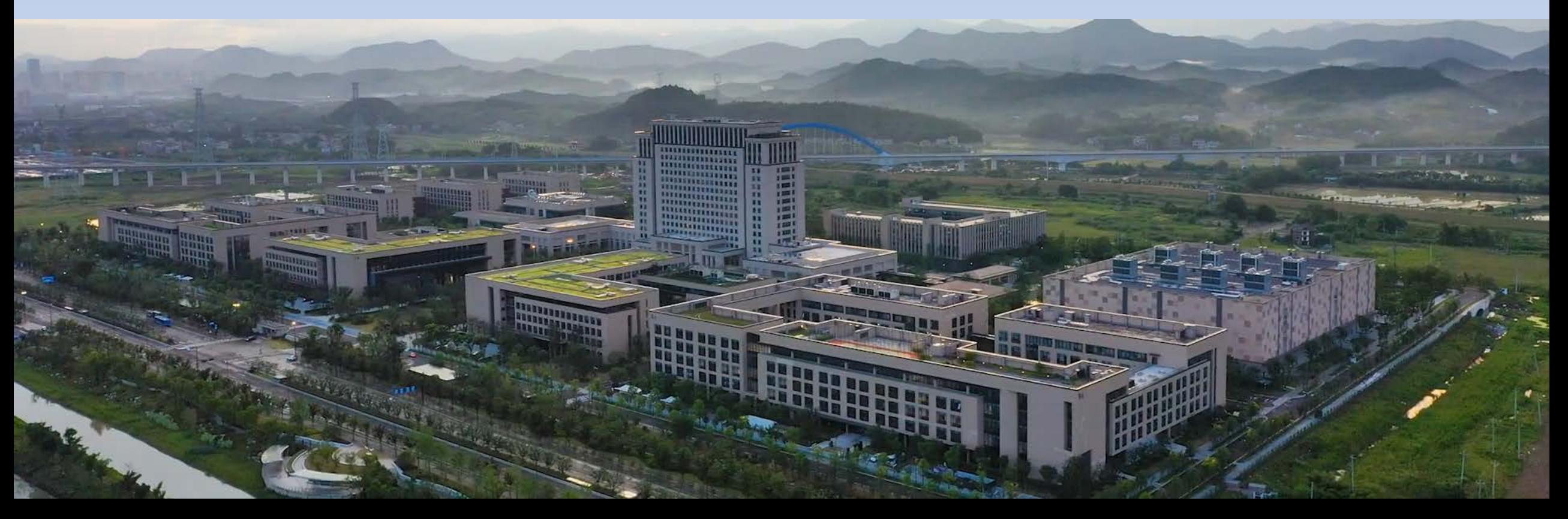